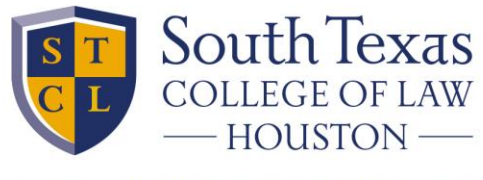

PRIVATE AND INDEPENDENT SINCE 1923.

## **Multiple Choice Questions**

For multiple choice questions, the question will be at the top of the screen, and the possible answers will be listed below.

Here we have four choices.

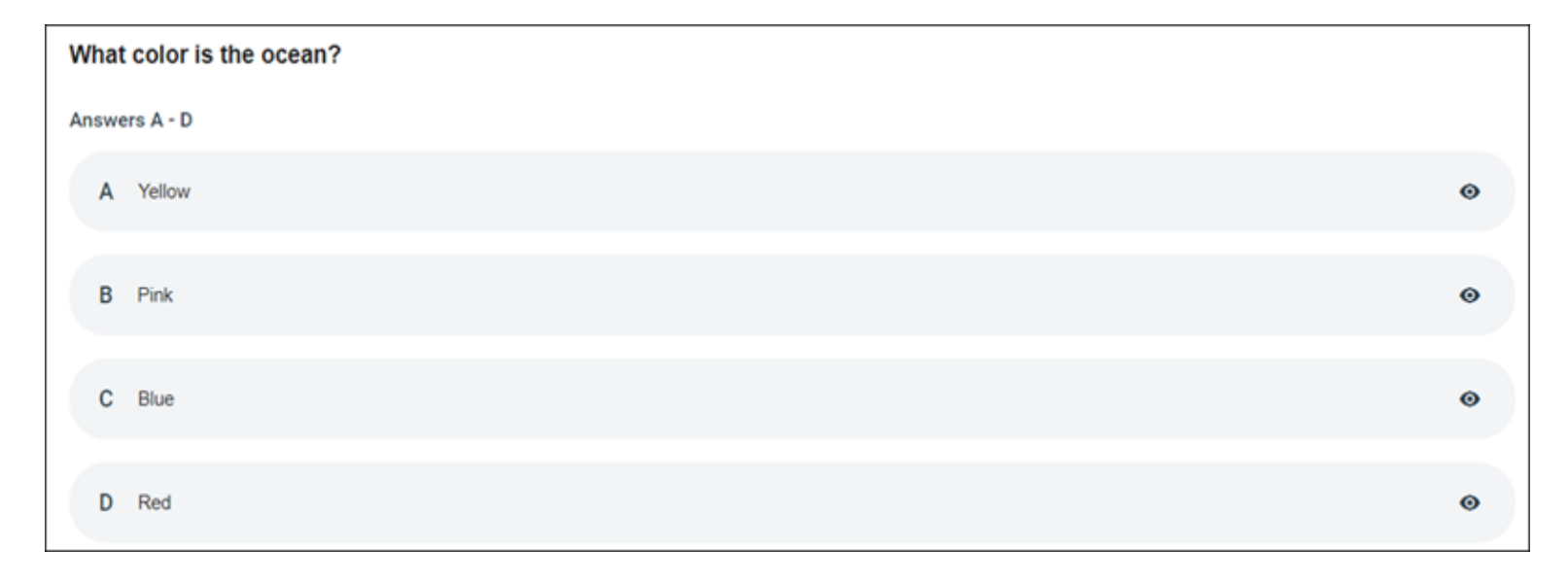

You can eliminate questions you know are incorrect by clicking on the small eye at the right of the line.

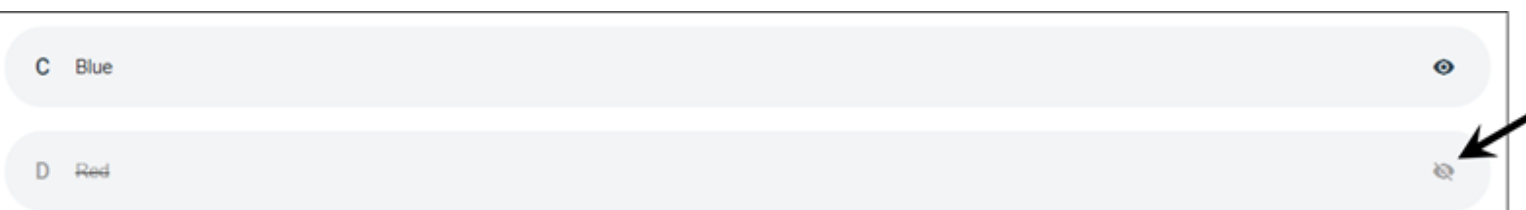

Click on the correct answer to mark it.

![](_page_1_Picture_0.jpeg)

PRIVATE AND INDEPENDENT SINCE 1923.

![](_page_1_Figure_2.jpeg)

Then click on Next to go to the next question